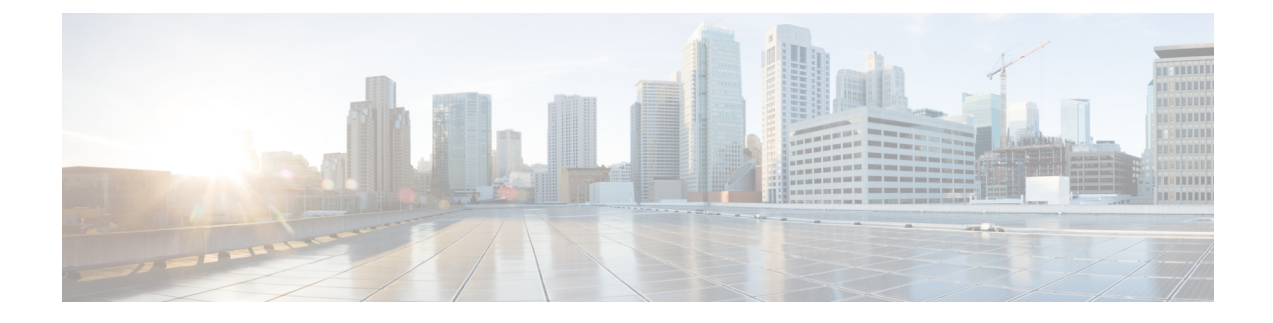

# **Cisco Identity Service Serviceability**

- Cisco [Identity](#page-0-0) Service Logs, on page 1
- Set up a [Remote](#page-1-0) Syslog Server, on page 2

## <span id="page-0-0"></span>**Cisco Identity Service Logs**

The Cisco Identity Service generates logs, which you can view in the Real Time Monitoring Tool.

You set the level of logging you want by using Cisco Identity Service Management.

### **Set the Cisco Identity Service Log Levels**

You set log levels for the Cisco Identity Service using Cisco Identity Service Management.

#### **Procedure**

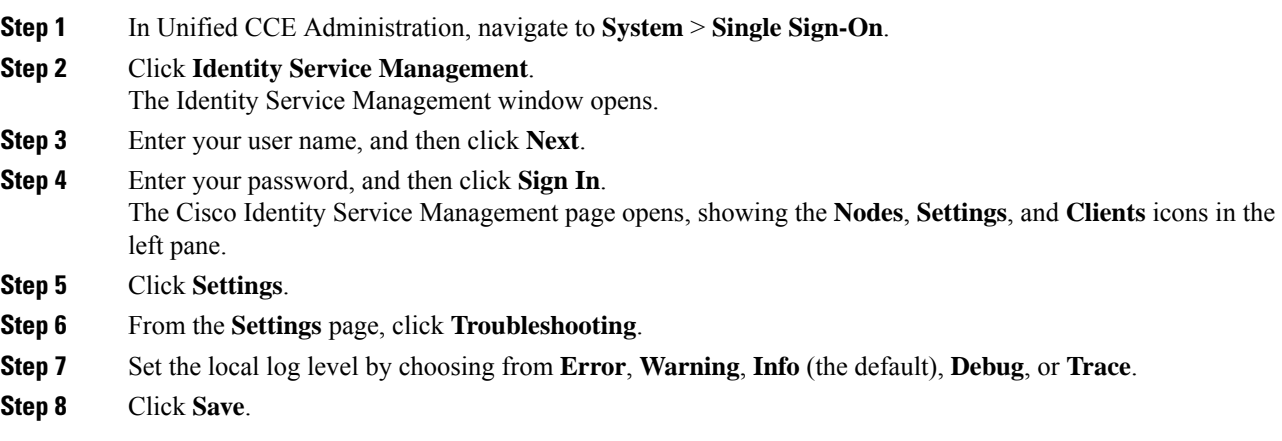

# <span id="page-1-0"></span>**Set up a Remote Syslog Server**

To help in troubleshooting, you can identify a remote Syslog server as a repository for receiving errors in Syslog format.

#### **Procedure**

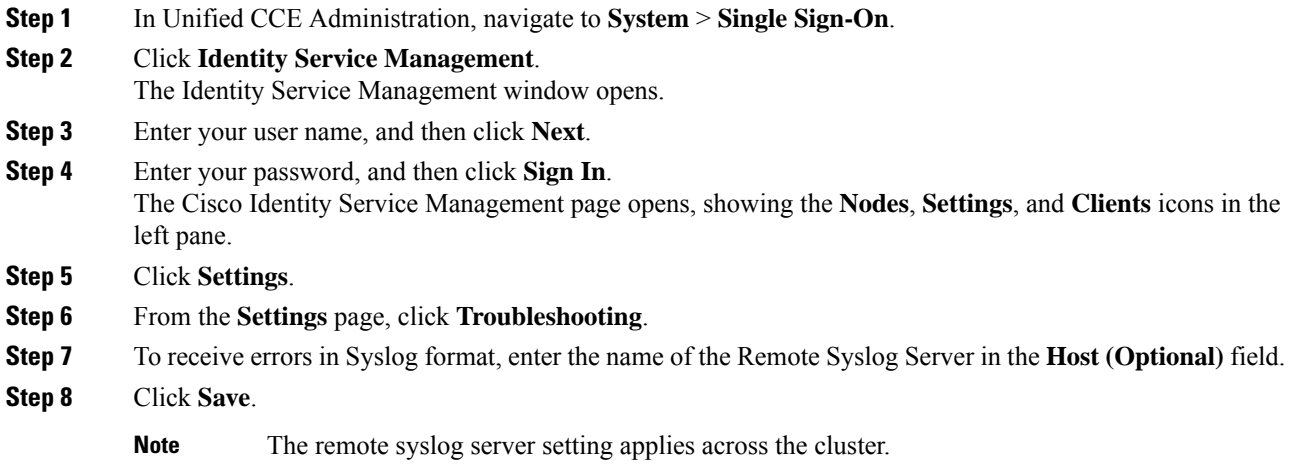